## **FNDME\$ - Find Menu File**

The FNDME\$ routine can be used to find a Menu File (i.e. to check if the specified Menu File exists).

### **1. Invocation**

To find a Menu File code:

CALL FNDME\$ USING *filename unit*

where filename is a PIC X(8) field, or literal, containing the name of the Menu File; and unit is a PIC X(3) field, or literal, containing the unit to be searched.

#### **2. STOP Codes and Exception Conditions**

No STOP codes are generated by FNDME\$.

The following EXIT codes may be returned by FNDME\$:

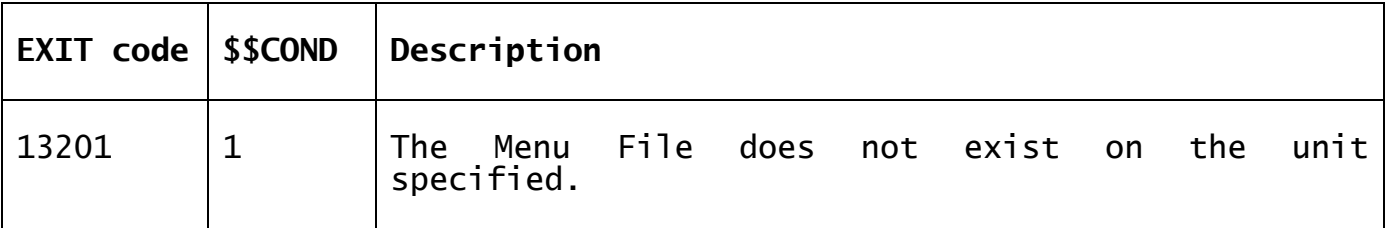

# **3. Programming Notes**

Menu Files are password-protected which prevents the use of standard OPEN OLD/CLOSE sequence. The FNDME\$ routine only attempts to OPEN OLD the specified Menu File after setting the Password System Variable to the (un-documented) password of all menu files.

#### **4. Examples**

[EXAMPLE REQUIRED]

## **5. Copy-Books**

None.

# **6. See Also**

None.